# **ОЦЕНОЧНЫЕ МАТЕРИАЛЫ ДЕМОНСТРАЦИОННОГО ЭКЗАМЕНА БАЗОВОГО УРОВНЯ**

## **Том 1**

## (Комплект оценочной документации)

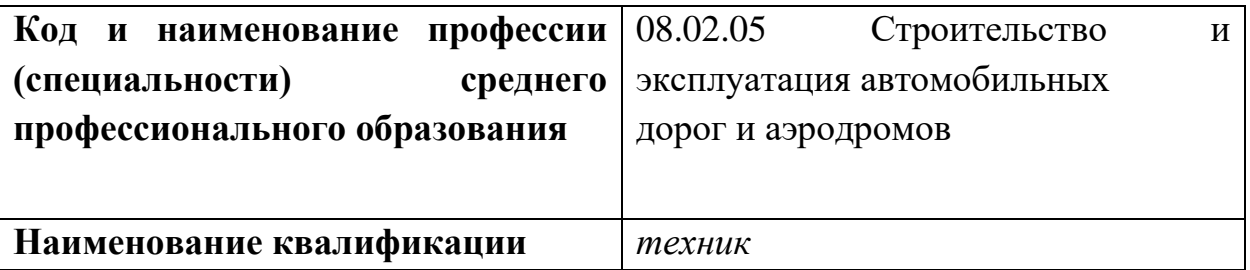

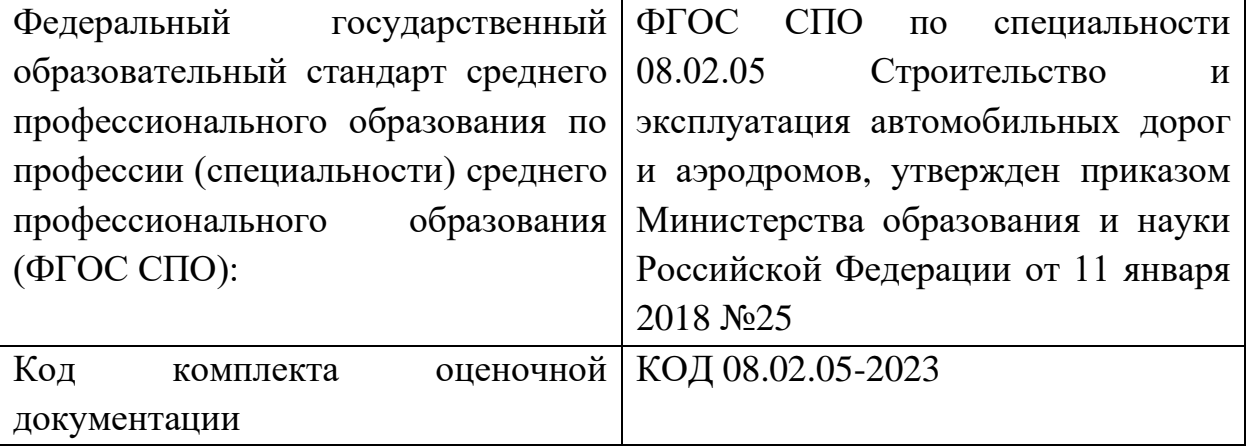

## **СТРУКТУРА КОМПЛЕКТА ОЦЕНОЧНОЙ ДОКУМЕНТАЦИИ**

1. Комплекс требований для проведения демонстрационного экзамена.

2. Перечень оборудования и оснащения, расходных материалов, средств обучения и воспитания.

- 3. План застройки площадки демонстрационного экзамена.
- 4. Требования к составу экспертных групп.
- 5. Инструкции по технике безопасности.
- 6. Образец задания.

### **СПИСОК ИСПОЛЬЗУЕМЫХ СОКРАЩЕНИЙ**

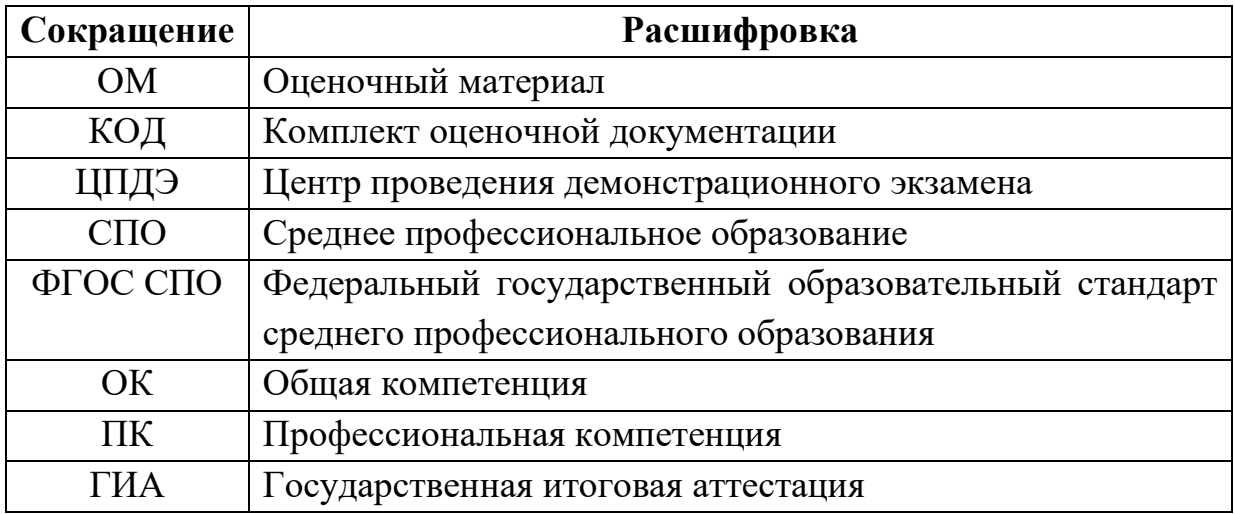

#### **1. КОМПЛЕКТ ОЦЕНОЧНОЙ ДОКУМЕНТАЦИИ**

Настоящий КОД предназначен для организации и проведения аттестации обучающихся по программам среднего профессионального образования в форме демонстрационного экзамена базового уровня.

**1.1. Комплекс требований для проведения демонстрационного экзамена**

#### **Организационные требования<sup>1</sup> :**

1. Демонстрационный экзамен проводится с использованием КОД, включенных образовательными организациями в программу ГИА.

2. Задания демонстрационного экзамена доводятся до главного эксперта в день, предшествующий дню начала демонстрационного экзамена.

3. Образовательная организация обеспечивает необходимые технические условия для обеспечения заданиями во время демонстрационного экзамена выпускников, членов ГЭК, членов экспертной группы.

4. Демонстрационный экзамен проводится в ЦПДЭ, представляющем собой площадку, оборудованную и оснащенную в соответствии с КОД.

5. ЦПДЭ может располагаться на территории образовательной организации, а при сетевой форме реализации образовательных программ также на территории иной организации, обладающей необходимыми ресурсами для организации ЦПДЭ.

6. Выпускники проходят демонстрационный экзамен в ЦПДЭ в составе экзаменационных групп.

7. Образовательная организация знакомит с планом проведения демонстрационного экзамена выпускников, сдающих демонстрационный

<sup>&</sup>lt;sup>1</sup> Отдельные положения Порядка проведения государственной итоговой аттестации по программам СПО, утвержденного приказом Министерства просвещения Российской Федерации от 08.11.2021 № 800.

экзамен, и лиц, обеспечивающих проведение демонстрационного экзамена, в срок не позднее чем за 5 рабочих дней до даты проведения экзамена.

8. Количество, общая площадь и состояние помещений, предоставляемых для проведения демонстрационного экзамена, должны обеспечивать проведение демонстрационного экзамена в соответствии с КОД.

9. Не позднее чем за один рабочий день до даты проведения демонстрационного экзамена главным экспертом проводится проверка готовности ЦПДЭ в присутствии членов экспертной группы, выпускников, а также технического эксперта, назначаемого организацией, на территории которой расположен ЦПДЭ, ответственного за соблюдение установленных норм и правил охраны труда и техники безопасности.

10. Главным экспертом осуществляется осмотр ЦПДЭ, распределение обязанностей между членами экспертной группы по оценке выполнения заданий демонстрационного экзамена, а также распределение рабочих мест между выпускниками с использованием способа случайной выборки. Результаты распределения обязанностей между членами экспертной группы и распределения рабочих мест между выпускниками фиксируются главным экспертом в соответствующих протоколах.

11. Выпускники знакомятся со своими рабочими местами, под руководством главного эксперта также повторно знакомятся с планом проведения демонстрационного экзамена, условиями оказания первичной медицинской помощи в ЦПДЭ. Факт ознакомления отражается главным экспертом в протоколе распределения рабочих мест.

12. Допуск выпускников в ЦПДЭ осуществляется главным экспертом на основании документов, удостоверяющих личность.

13. Образовательная организация обязана не позднее чем за один рабочий день до дня проведения демонстрационного экзамена уведомить главного эксперта об участии в проведении демонстрационного экзамена тьютора (ассистента).

4

## **Требование к продолжительности демонстрационного экзамена**

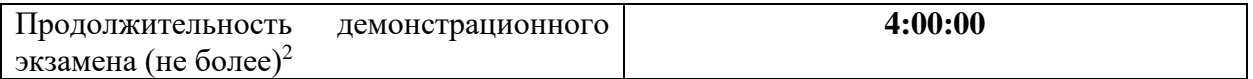

## **Требования к содержанию<sup>3</sup>**

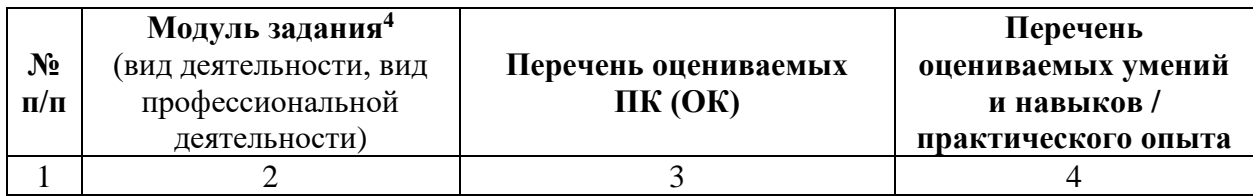

<sup>2</sup> В академических часах

<sup>3</sup> В соответствии с ФГОС СПО.

<sup>4</sup> Наименование модуля задания совпадает с видом профессиональной деятельности (ФГОС СПО).

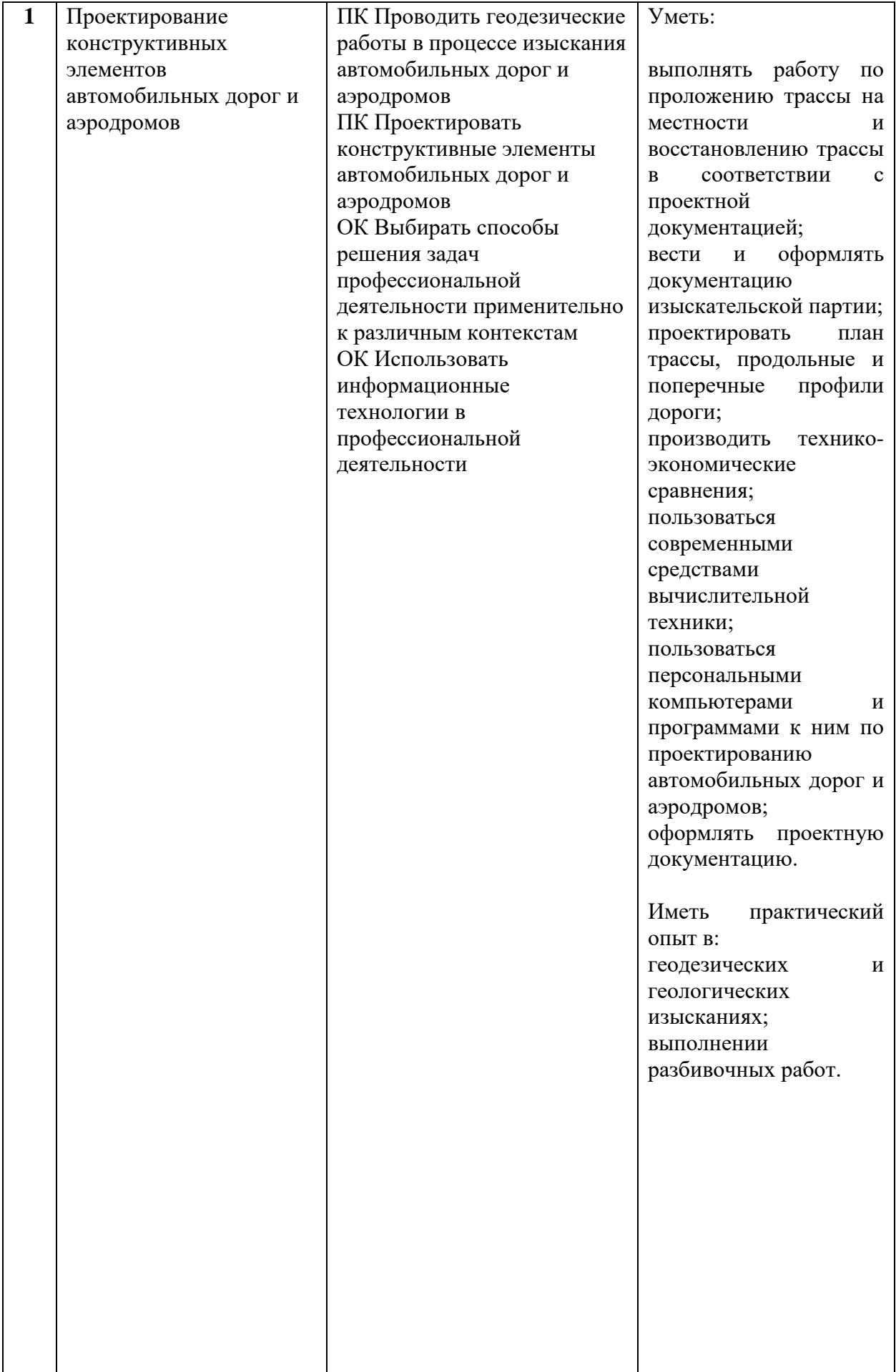

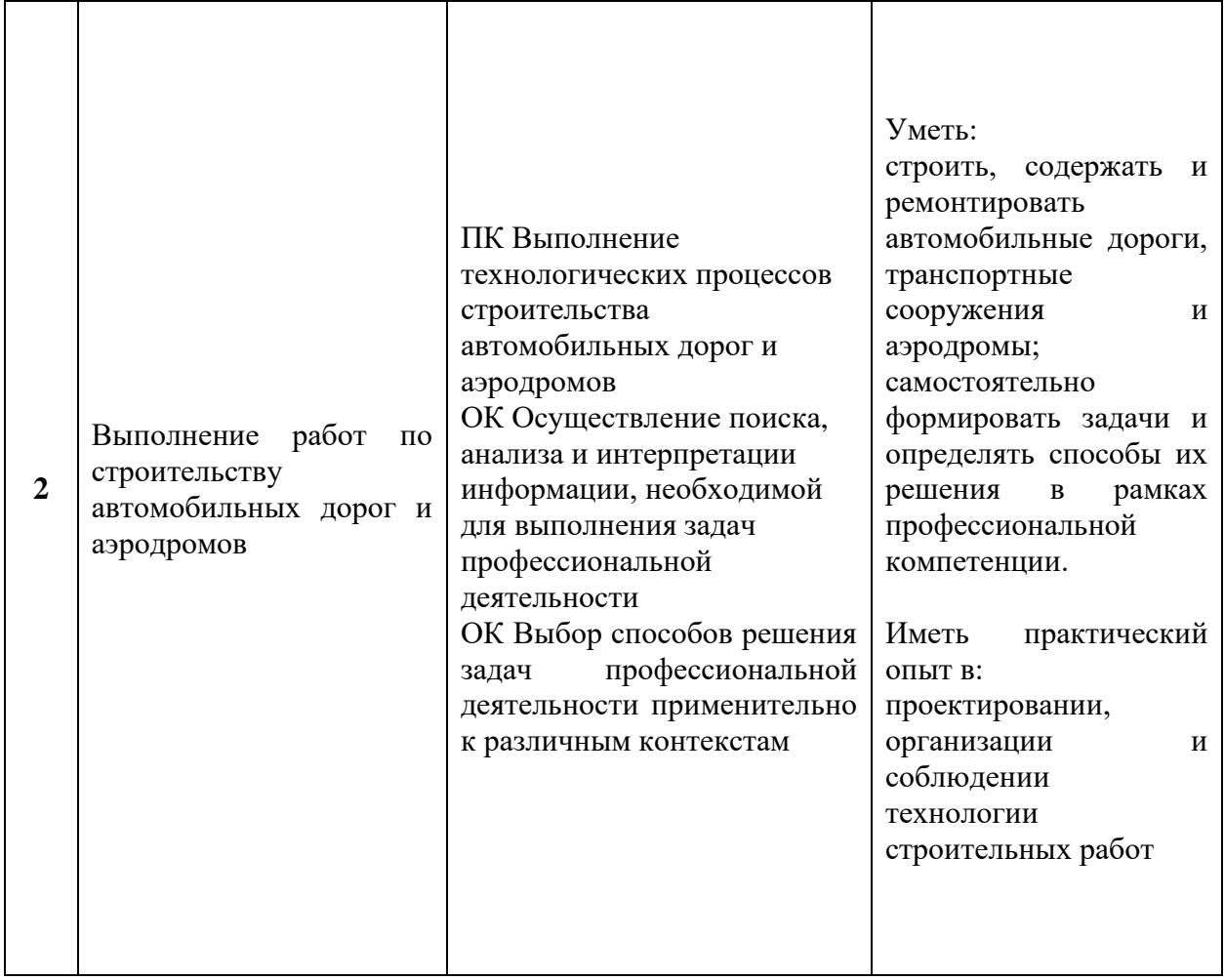

## **Требования к оцениванию**

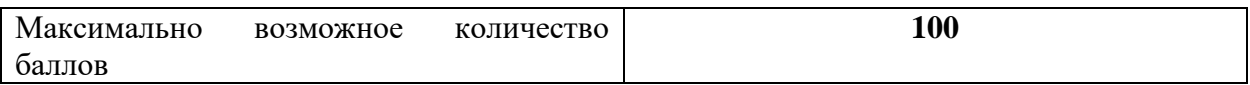

| $N_2$<br>$\Pi/\Pi$ | Модуль задания<br>(вид деятельности, вид<br>профессиональной<br>деятельности)     | Критерий оценивания <sup>5</sup>                                                                                                    | Баллы |
|--------------------|-----------------------------------------------------------------------------------|----------------------------------------------------------------------------------------------------|-------|
|                    |                                                                                   | 3                                                                                                    | 4     |
|                    | Проектирование<br>конструктивных<br>элементов автомобильных<br>дорог и аэродромов | Проведение геодезических работ в<br>процессе изысканий автомобильных<br>дорог и аэродромов<br>Проектирование конструктивных<br>элементов автомобильных дорог и<br>аэродромов<br>Выбор способов решения задач<br>профессиональной деятельности | 55,00 |

 $^5$  Формулировка критерия оценивания совпадает с наименованием профессиональной (общей) компетенции и начинается с отглагольного существительного.

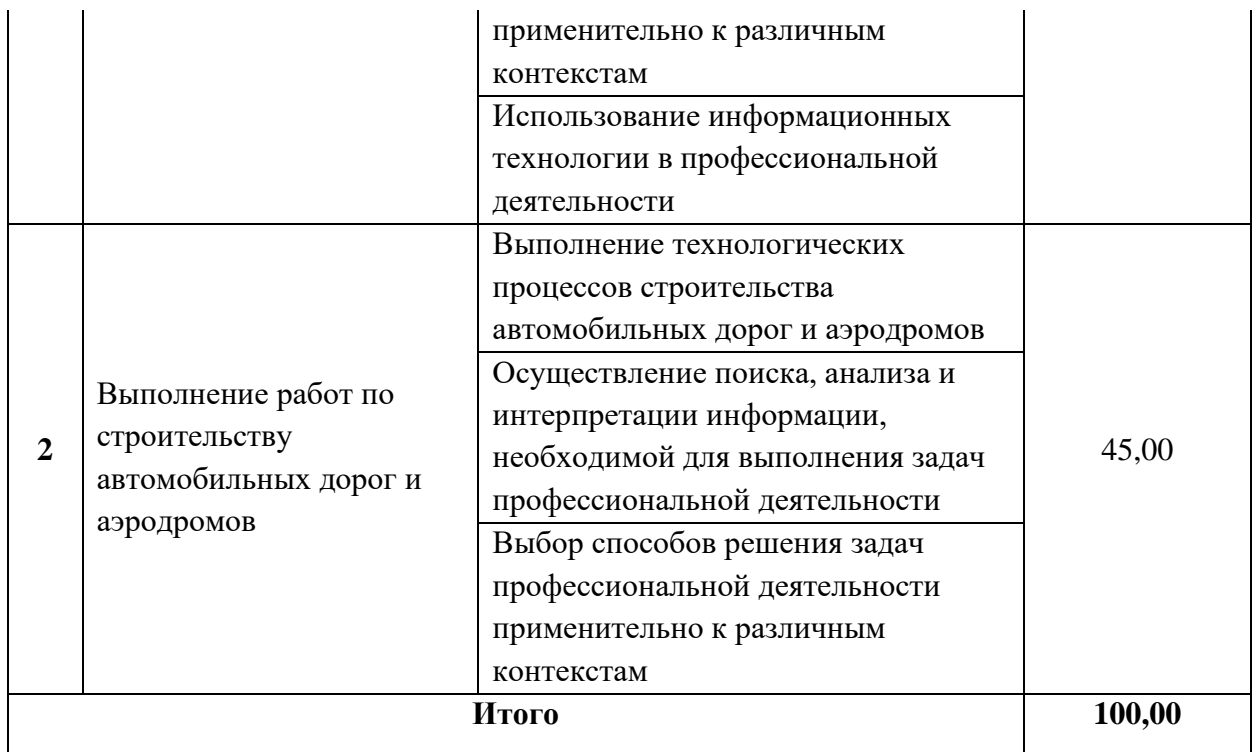

**Рекомендуемая схема перевода результатов демонстрационного экзамена из стобалльной шкалы в пятибалльную:**

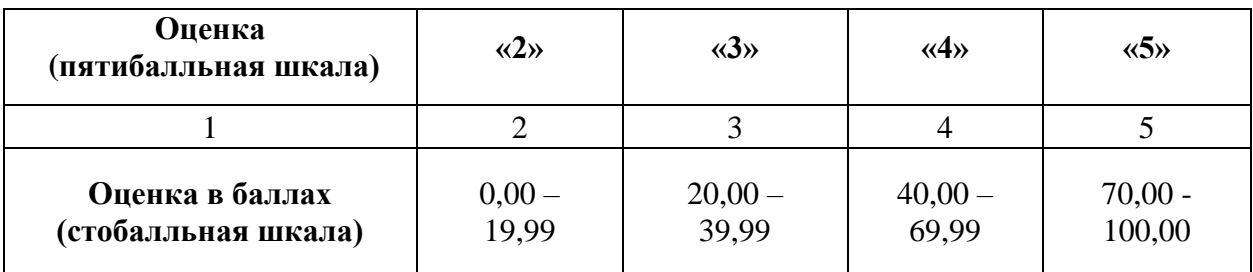

### **1.2. Перечень оборудования и оснащения, расходных материалов, средств обучения и воспитания**

## **Перечень оборудования**

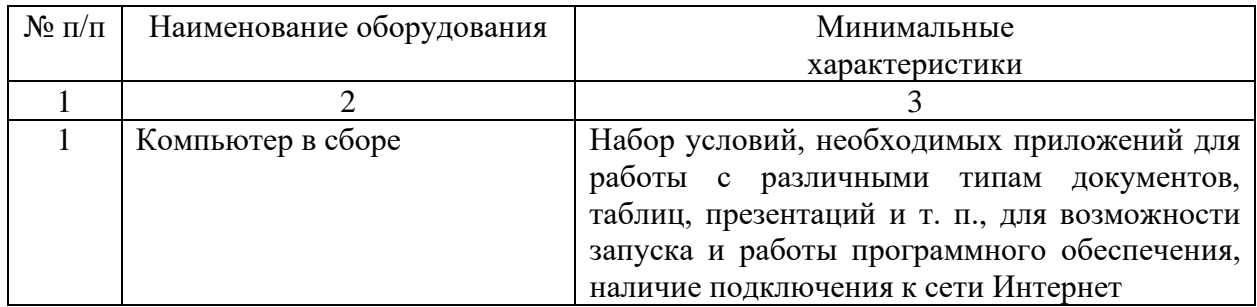

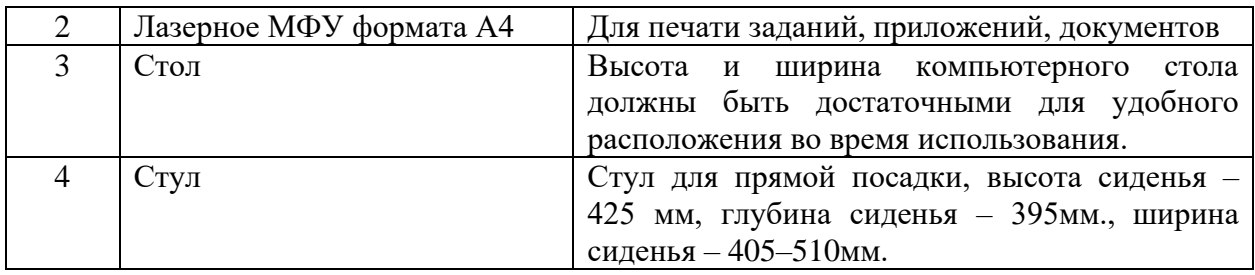

## **Перечень инструментов**

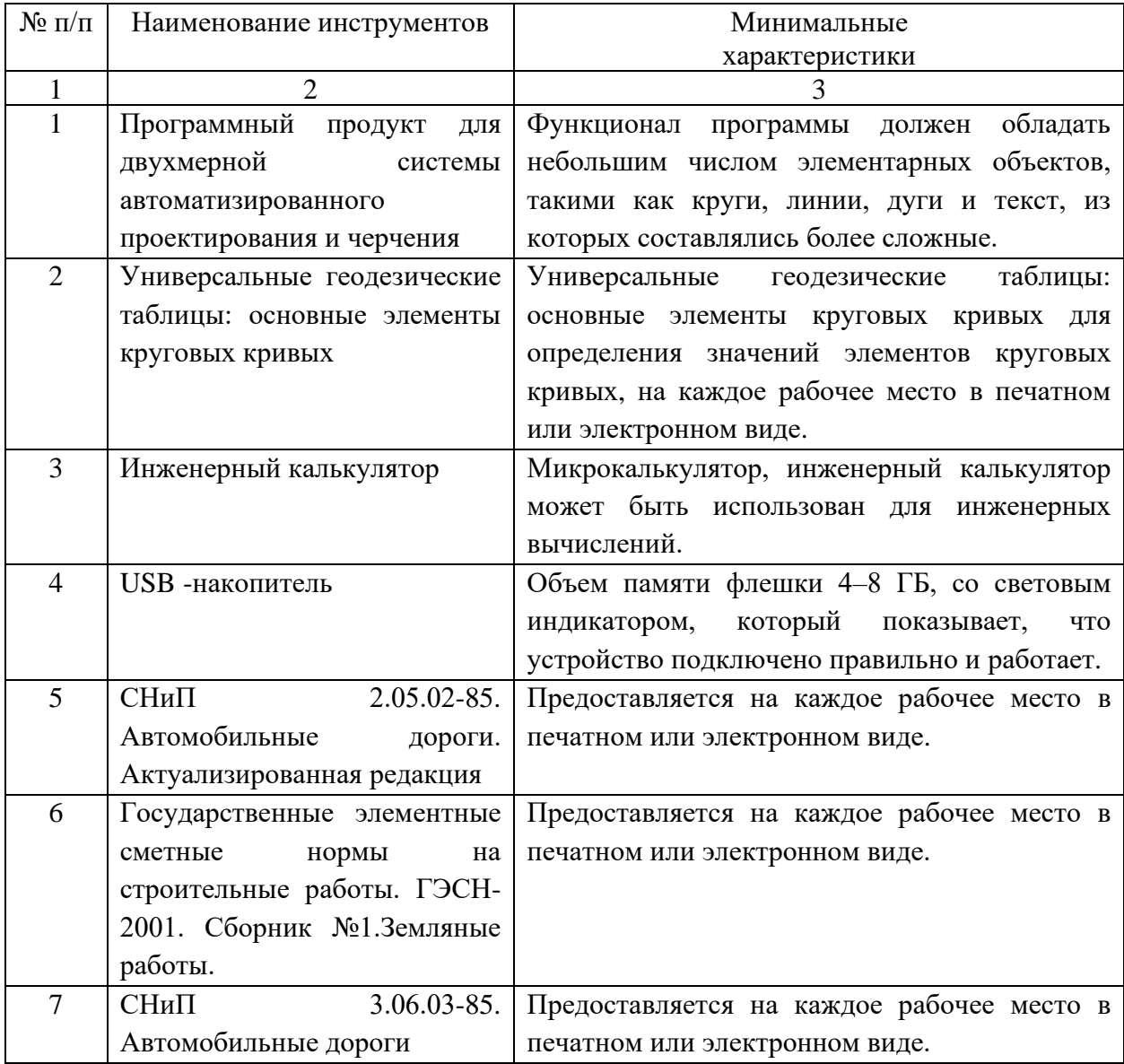

## **Перечень расходных материалов**

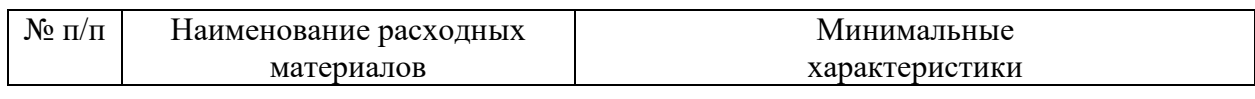

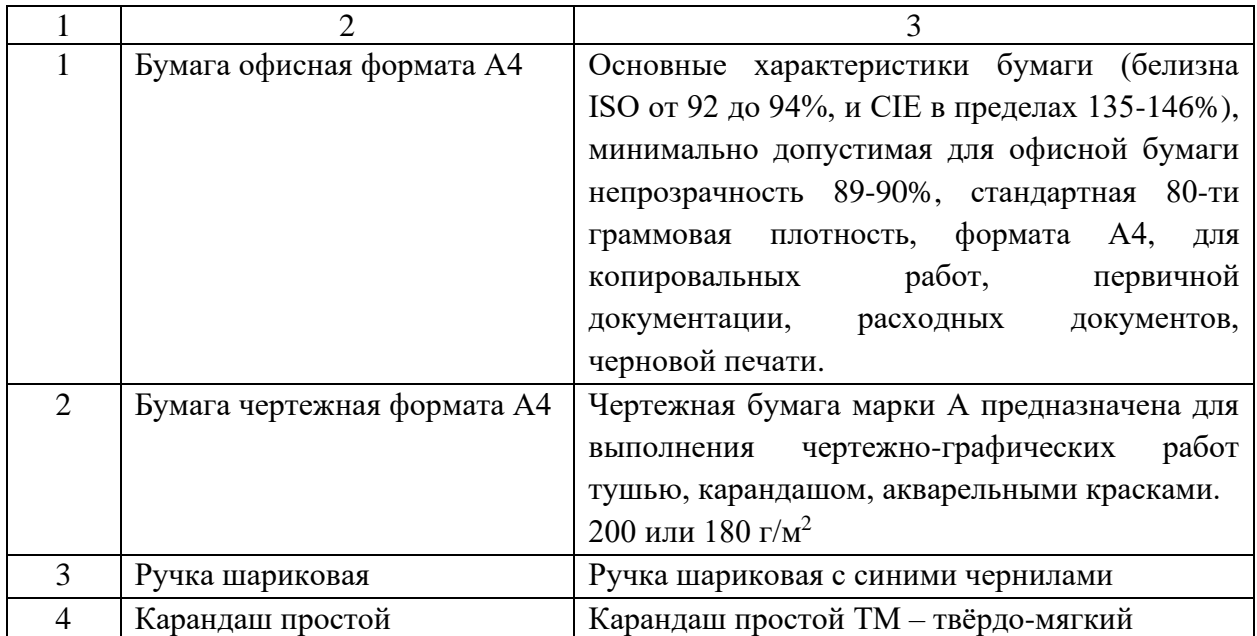

## **1.3 План застройки площадки демонстрационного экзамена**

План застройки площадки представлен в приложении к настоящему тому № 1 оценочных материалов демонстрационного экзамена базового уровня.

#### **Требования к застройке площадки**

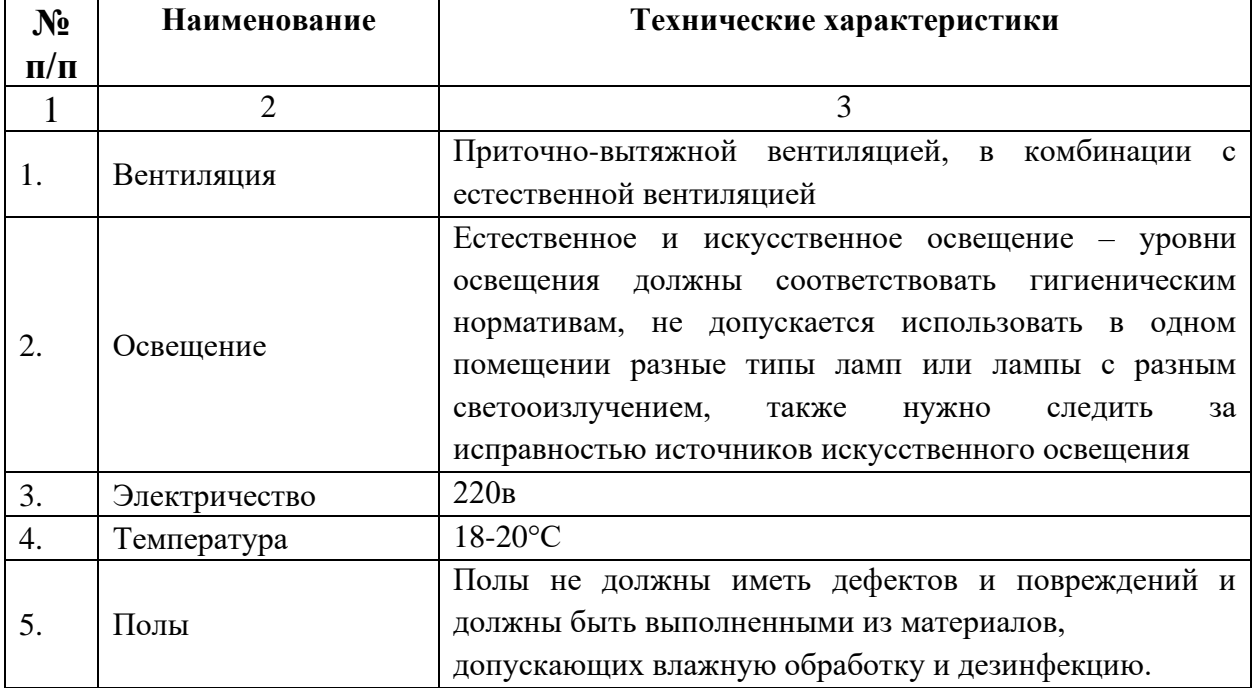

#### **1.4Требования к составу экспертных групп**

Количественный состав экспертной группы определяется образовательной организацией, исходя из числа сдающих одновременно демонстрационный экзамен выпускников. Один эксперт должен иметь возможность оценить результаты выполнения задания выпускников в полной мере согласно критериям оценивания.

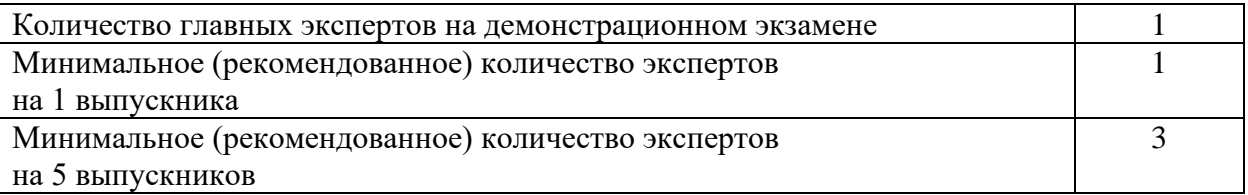

#### **1.5Инструкция по технике безопасности**

1. Технический эксперт под подпись знакомит главного эксперта, членов экспертной группы, выпускников с требованиями охраны труда и безопасности производства.

2. Все участники демонстрационного экзамена должны соблюдать установленные требования по охране труда и производственной безопасности, выполнять указания технического эксперта по соблюдению указанных требований.

Инструкция:

В день проведения демонстрационного экзамена изучить содержание и порядок проведения модулей задания демонстрационного экзамена:

- проверить пригодность инструмента и оборудования визуальным осмотром и правильность подключения инструмента и оборудования в электросеть;

- проверить правильность установки стола, стула, положения оборудования и инструмента, при необходимости, обратиться к эксперту для

11

устранения неисправностей в целях исключения неудобных поз и длительных напряжений тела.

Участнику запрещается приступать к выполнению задания демонстрационного экзамена при обнаружении неисправности инструмента или оборудования. О замеченных недостатках и неисправностях немедленно сообщить Эксперту и до устранения неполадок к заданию демонстрационного экзамена не приступать.

При работе с компьютером в комплекте с клавиатурой, мышью и монитором:

• перед началом работы необходимо убедиться, что никакие посторонние предметы не мешают работе системы охлаждения компьютера;

• нельзя часто включать, выключать и перезагружать компьютер;

• при ощущении, даже незначительного запаха гари, нужно как можно быстрее выключить компьютер из сети и уведомить о случившемся Главного эксперта на площадке;

• для уменьшения воздействия излучения нужно, чтобы расстояние между глазами и дисплеем составляло не менее полуметра.

При возникновении пожара необходимо немедленно оповестить Главного эксперта и экспертов. При последующем развитии событий следует руководствоваться указаниями Главного эксперта или эксперта, приложить усилия для исключения состояния страха и паники.

#### **1.6Образец задания**

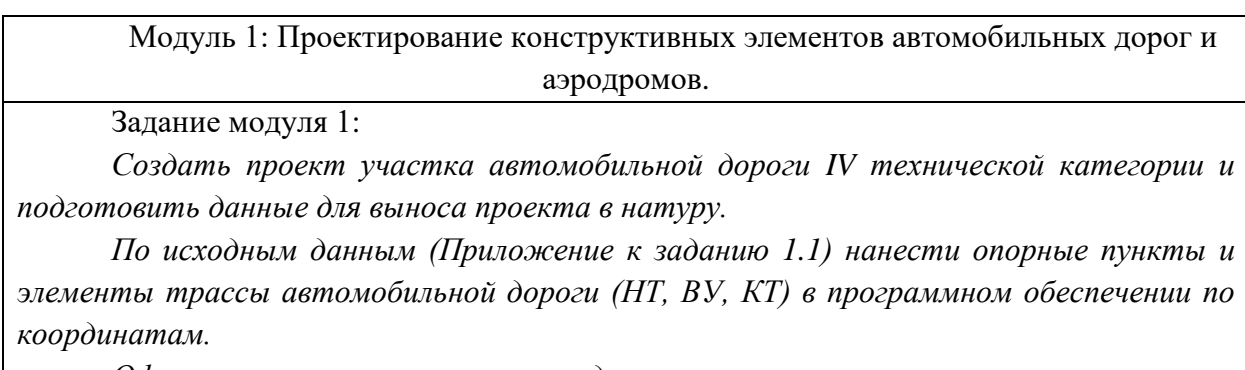

*Оформить участок трассы по следующим параметрам:*

12

*- толщина трассы должна составлять 0,15 мм.*

*- цвет трассы должен быть красным.*

*- тип шрифта подписей – «Arial».*

*- высота шрифта – 1.6 мм.*

*Разбить полученную трассу на участки по 100м и присвоить номера пикетов (ПК 0, ПК 1 … и т.д.). Вписать в ВУ круговую кривую с R=3500.* 

*Оформите круговую кривую по следующим параметрам:*

*- толщина вписанной круговой кривой должна составлять 0,15 мм.*

*- цвет вписанной круговой кривой должен быть зеленым.*

*- тип шрифта подписей – «Arial».*

*- высота шрифта – 1.6 мм.*

*Расчет элементов круговой кривой оформить в соответствии с Приложением к заданию 1.2. Рассчитать пикетажное положение главных точек кривой и нанести на план. Составить ведомость углов поворота (Приложение к заданию 1.3.).* 

*На круговой кривой равномерно разбить 16 плюсовых точек, каждую точку подпишите арабскими цифрами (1, 2, … 16).*

*Определите прямоугольные координаты всех опорных пунктов, начала и конца круговой кривой, а также запроектированных плюсовых точек (16 координат X и Y) и с цифрового топографического плана.*

*Создайте на рабочем столе компьютера папку под именем «ДЭ\_имя» и сохраните в ней файл в формате \*.txt. Текстовому файлу присвоить имя команды латинскими символами.*

*Внесите в текстовый файл координаты всех опорных пунктов, начала и конца кривой и всех плюсовых точек для дальнейшего выноса точек в натуру. Закройте программное обеспечение.*

Модуль 2: Выполнение работ по строительству автомобильных дорог и аэродромов

Задание модуля 2:

*Составить технологическую карту на устройство песчаного подстилающего слоя для участка автомобильной дороги IV технической категории.* 

*По исходным данным Приложения к заданию 2.1:* 

*1. Составить технологическую последовательность выполняемых работ.*

*2. Начертить поперечный профиль автомобильной дороги.*

*3. Определить объем работ с учетом коэффициента относительного уплотнения.*

*4. Определить количество смен, необходимых для выполнения земляных работ с использованием бульдозера в качестве ведущей машины.*

*5. Определить объем работ и нормы времени для рабочей силы и механизмов на уплотнении грунта.*

*6. Определить количество бульдозеров, автогрейдеров, катков и поливомоечных машин, необходимых для выполнения определенного объема земляных работ.*

*7. Произвести комплектование машинно-дорожных отрядов. При выполнении задания использовать Приложения к заданию 2.2 – 2.3*

#### Исходные данные

RP1,3067.3536,1504.5129 RP2,4240.4336,1560.3229 RP3,6020.9815,1107.5447 НТ,2929.8836,1442.8600 ВУ,4416.6738,1666.4887 КТ,6137.5434,995.6026

## Приложение к заданию 1.2

## Расчет элементов круговой кривой

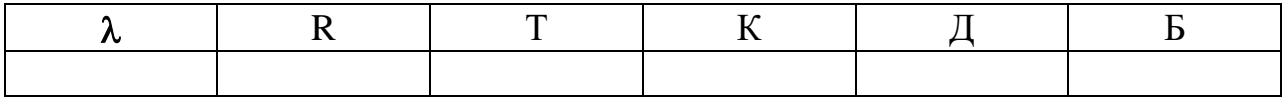

Ход решения:

## Приложение к заданию 1.3

## Ведомость углов поворота

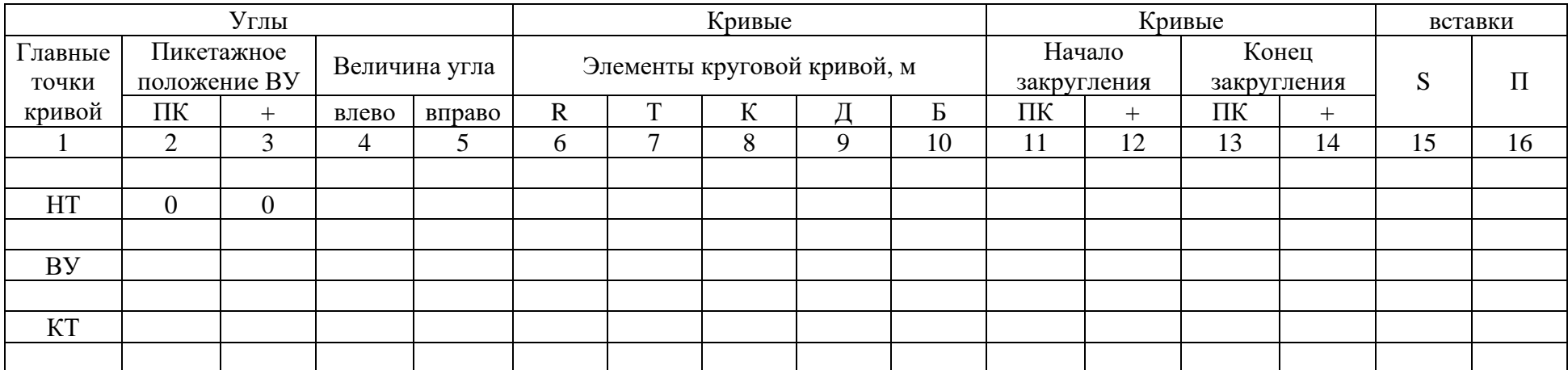

#### Исходные данные

1. Устройство песчаного подстилающего слоя производится при разработке грунта II группы в карьере экскаваторами и перевозке грунта автомобилями-самосвалами КамАЗ.

- 2. Работы ведутся поточным методом с длиной захватки 200м.
- 3. Расстояние до песчаного карьера 5км.
- 4. Грузоподъемность автосамосвала 40т.
- 5. Средняя скорость движения  $V_{cp} = 40 \text{ km/y}.$
- 6. Толщина песчаного подстилающего слоя 0,3м.
- 7. Коэффициент уплотнения песчаного грунта -1,1.
- 8. Плотность песчаного грунта 1,75
- 9. Толщина дорожной одежды 0,43м.
- 10. Заложение откосов 1: 3.
- 11. Емкость поливомоечной машины 6000л.

## Технологическая последовательность процессов на устройство песчаного подстилающего слоя

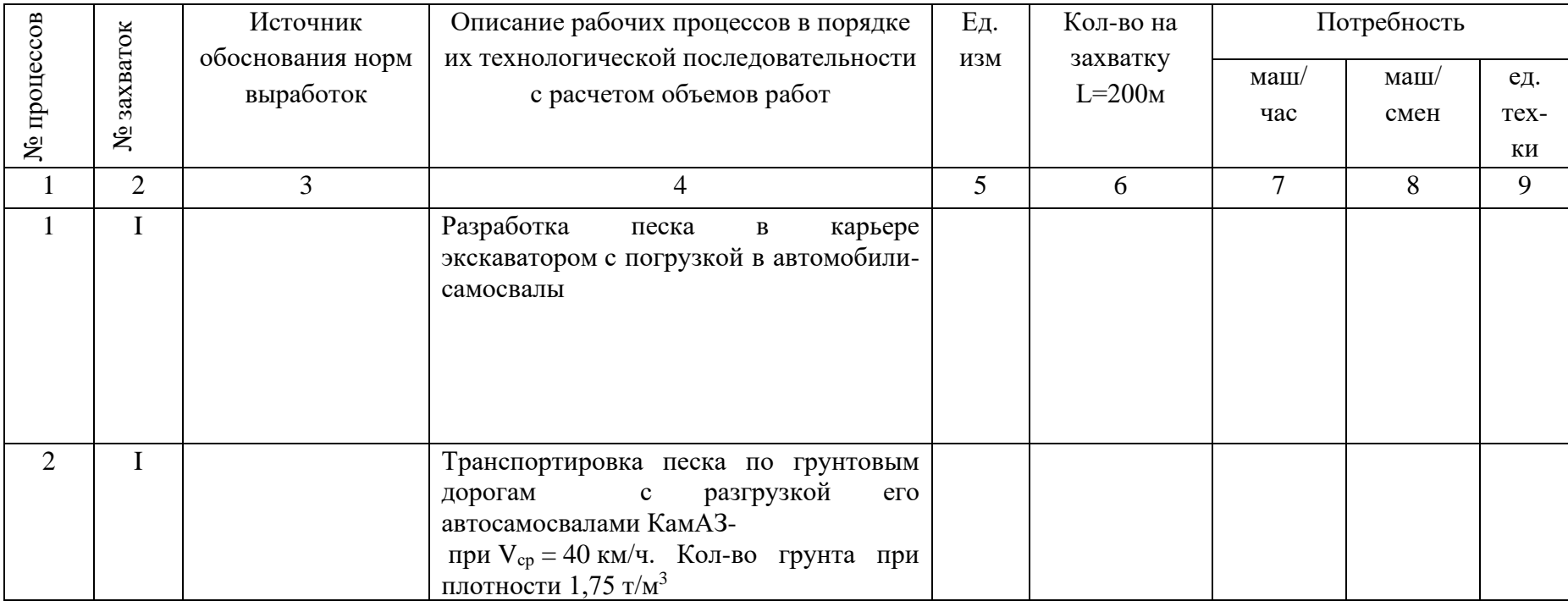

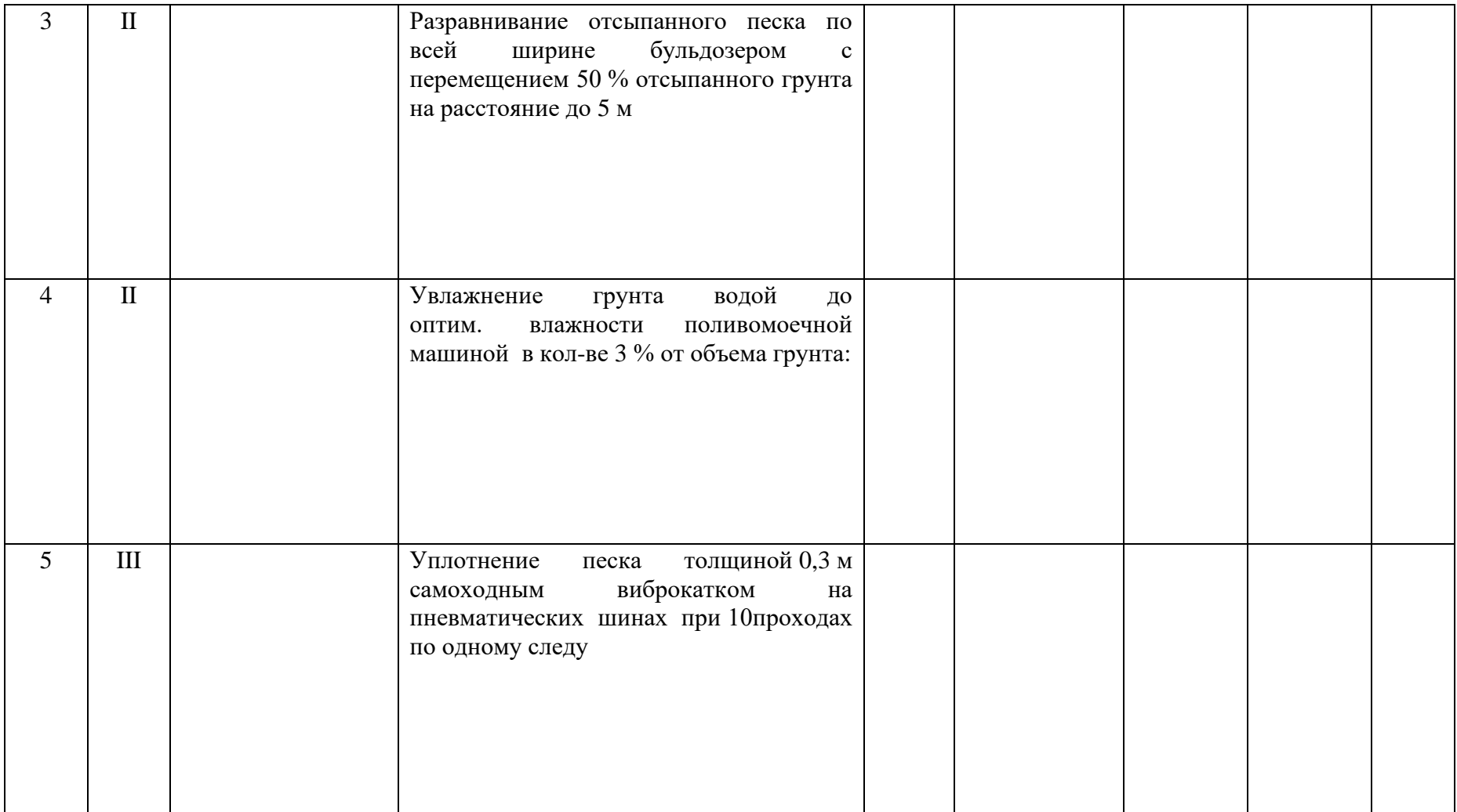

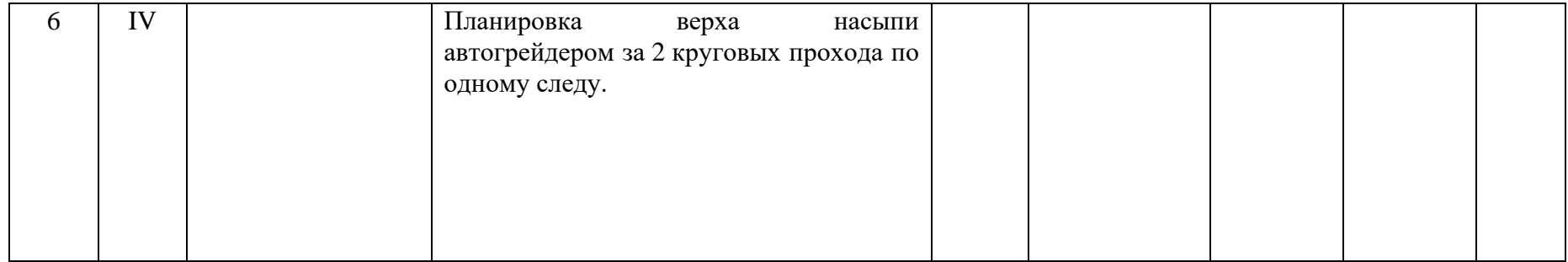

## Состав отряда

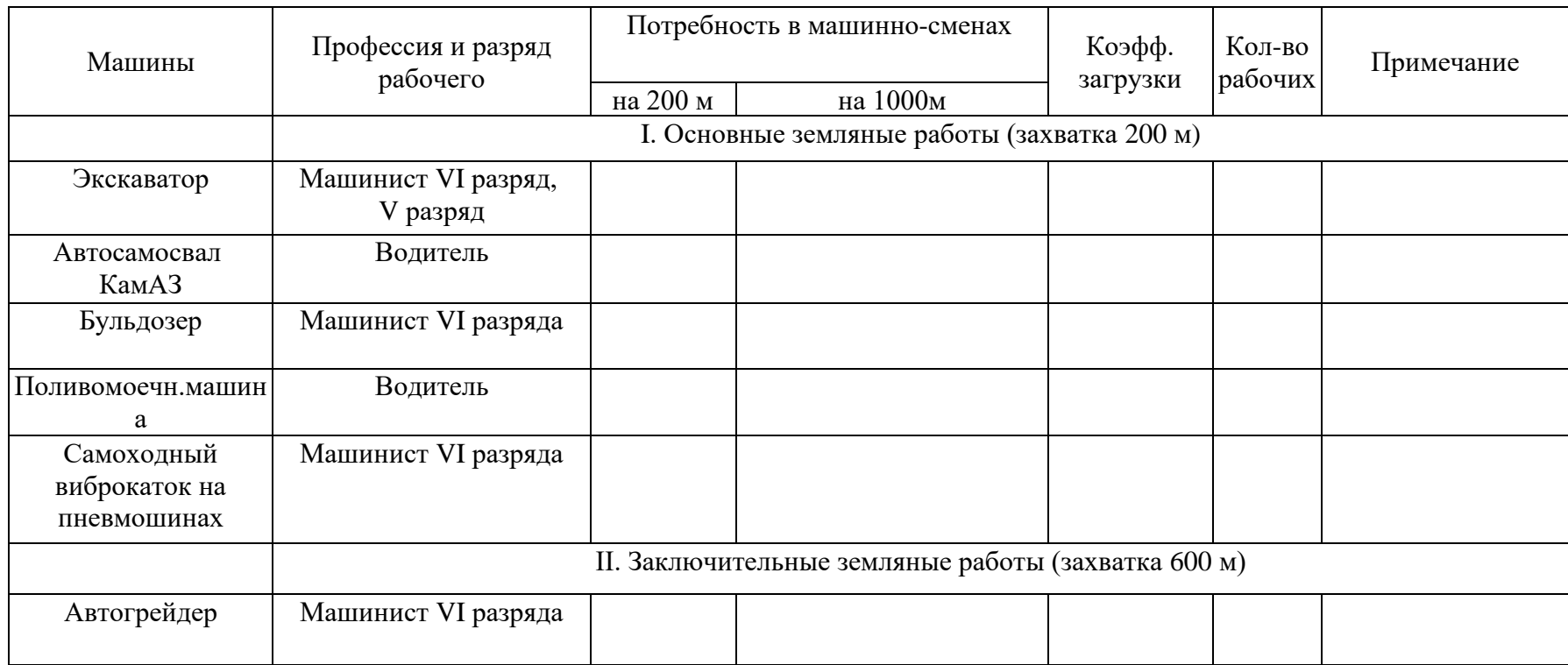

Приложение к оценочным материалам (Том 1)

#### **План застройки площадки**

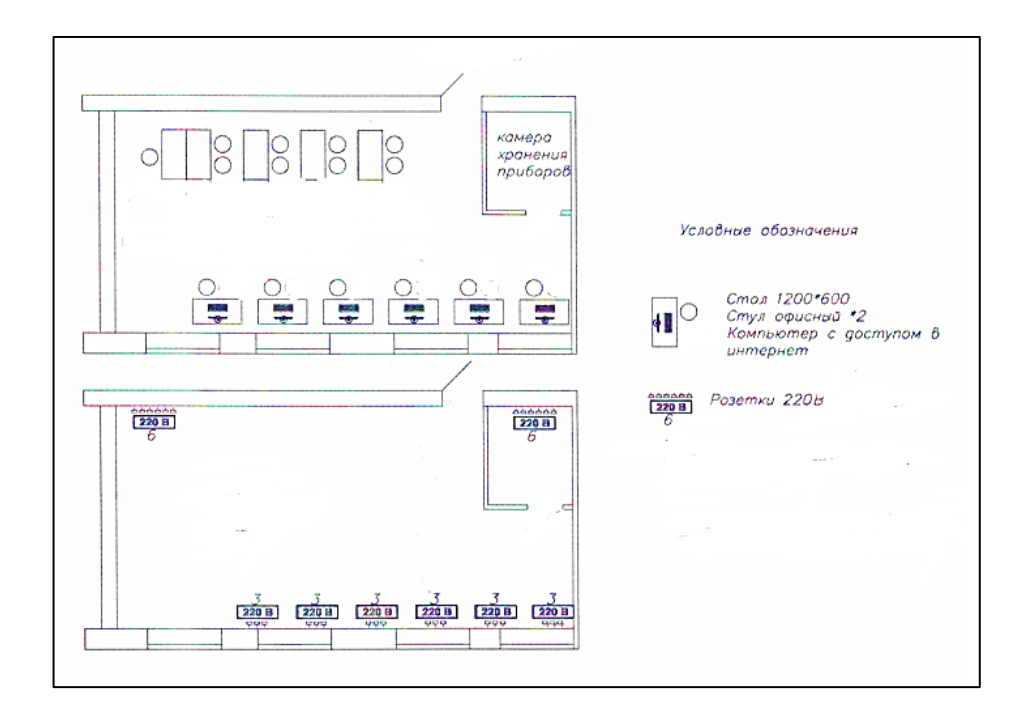

*\*При застройке площадки количество рабочих мест допустимо увеличить из расчета минимальной площади помещения на одно рабочее место (не менее 6м<sup>2</sup>на одно рабочее место).*

*\*Планировку рабочих мест формирует организатор с учетом выбора помещения под площадку.*